## **Работа**

# **по теме «Применение компьютерных технологий при изучении темы "Симметрия в курсе геометрии"».**

Выполнила: Сидоренко Наталья Петровна учитель математики ГБОУ школы-интерната №8 Пушкинского района г.Санкт-Петербурга

## **Оглавление**

## **Введение**

## *Глава 1.*

Дидактические задачи

## *Глава 2.*

Использование CD – ROM "Интерактивная математика 5-9" на уроках геометрии в 8 классе.

## *Глава 3.*

Аннотация диска

## *Глава 4.*

Организация внеклассной работы. Приложения:

- 1. Презентация на тему «Симметрия в снежинках»
- 2. Презентация на тему «Симметрия в окружающем мире»
- 3. Презентация на тему «Симметрия в архитектуре»
- 4. Презентация на тему «Симметрия в вышивке»

#### **Введение**

Персональный компьютер – универсальное обучающее средство, которое может быть с успехом использовано на самых различных по содержанию и организации учебных и внеучебных занятиях. При этом он вписывается в рамки традиционного обучения с широким использованием всего арсенала средств обучения. ПК может способствовать активному включению учащегося в учебный процесс, поддерживать интерес, способствовать пониманию и запоминанию учебного материала.

Задачи применения компьютера в обучении:

- 1) Обеспечение обратной связи в процессе обучения;
- 2) Обеспечение индивидуализации учебного процесса;
- 3) Повышение наглядности учебного процесса;
- 4) Поиск информации из самых широких источников;
- 5) Моделирование изучаемых процессов или явлений;
- 6) Организация коллективной и групповой работы.

Компьютеры в обучении следует использовать только тогда, когда они обеспечивают получение знаний, которые невозможно или достаточно сложно получить при бескомпьютерных технологиях. Компьютеризованные учебные материалы (учебные компьютерные программы) способны полнее и глубже адаптироваться к индивидуальным особенностям учащихся.

Широкое применение в процессе обучения могут иметь графические возможности компьютера. Созданные компьютерами изображения используются в объектах графики, которые могут появляться и исчезать, менять цвета, направление движения, превращаться в другие объекты. На экране можно смоделировать любой объект – от самого простого до самого сложного – и проверить его возможности, подвергнуть испытаниям на реальность функционирования.

Но как бы ни были захватывающие и многофункциональны новые информационные технологии, роль учителя остается по-прежнему ведущей в учебном процессе, а ученик по-настоящему превращается в субъект педагогического процесса.

Внеклассная работа является органической частью деятельности образовательного учреждения. Цель ее – всестороннее развитие самодеятельности и творческих способностей учащихся в области науки, техники, искусства. Внеклассные занятия по учебному предмету оказывают положительное влияние на учебный процесс, воспитывают у учащихся инициативу, самостоятельность, упорство в достижении поставленной цели.

#### **Дидактические задачи**

#### **В чем назначение ЭИ?**

Компьютерная поддержка курса математики, создающая принципиально новые (дополнительные) возможности для организации усвоения содержания курса. Она позволяет, и обогатить содержание, и обеспечить новые активные формы и способы овладения этим содержанием. Не подменяя собой, учебник или другие учебные пособия, ЭИ обладает собственными дидактическими функциями.

#### **Каковы дидактические функции ЭИ?**

- Предъявление подвижных зрительных образов в качестве основы для осознанного овладения математическими фактами; особенное значение это приобретает на этапе введения нового знания.
- Отработка в интерактивном режиме элементарных базовых умений.
- Усиление значимости и повышение удельного веса в учебном процессе исследовательской деятельности учащихся.
- Собственная практическая деятельность ученика.
- Увеличение доли содержательной работы ученика за счет снятия проблем технического характера.

#### **Какие задачи позволяет решать ЭИ?**

- Индивидуализация и дифференциация обучения.
- Стимулирование разнообразной творческой деятельности учащихся.
- Воспитание навыков самоконтроля, привычки к рефлексии.
- Изменение роли ученика в учебном процессе от пассивного наблюдателя до активного исследователя.

#### **Как влияет ЭИ на формы учебной деятельности?**

Мультимедийная среда организована таким образом, что более значимыми становятся наблюдение, разного рода эксперименты, математическое моделирование, конструирование.

**Как организуется взаимодействие ученика с компьютером?** Предусмотрены рациональные и эргономичные формы работы с компьютером, не требующие предварительной подготовки и интересные для учащихся.

#### **Что составляет информационное наполнение ЭИ?**

Информационное наполнение ЭИ опирается на обязательный минимум содержания образования для основной и старшей школы, при этом включены те вопросы, в которых компьютерная поддержка наиболее значима.

**Как связано ЭИ с действующими учебниками математики?**

ЭИ не привязано жестко к какому-то конкретному учебнику. В нем представлены наиболее значимые вопросы содержания, которые учитель может использовать при любой последовательности изложения материала в учебнике. Основную роль играет задачный материал, использование которого и варьируется учителем. В то же время, ЭИ содержит рекомендации по привязке к некоторым учебникам, входящим в федеральный учебный комплект.

#### *Глава 2*

**Использование CD – ROM "Интерактивная математика 5-9" на уроках геометрии в 8 классе.**

#### **Расположение темы в курсе геометрии**

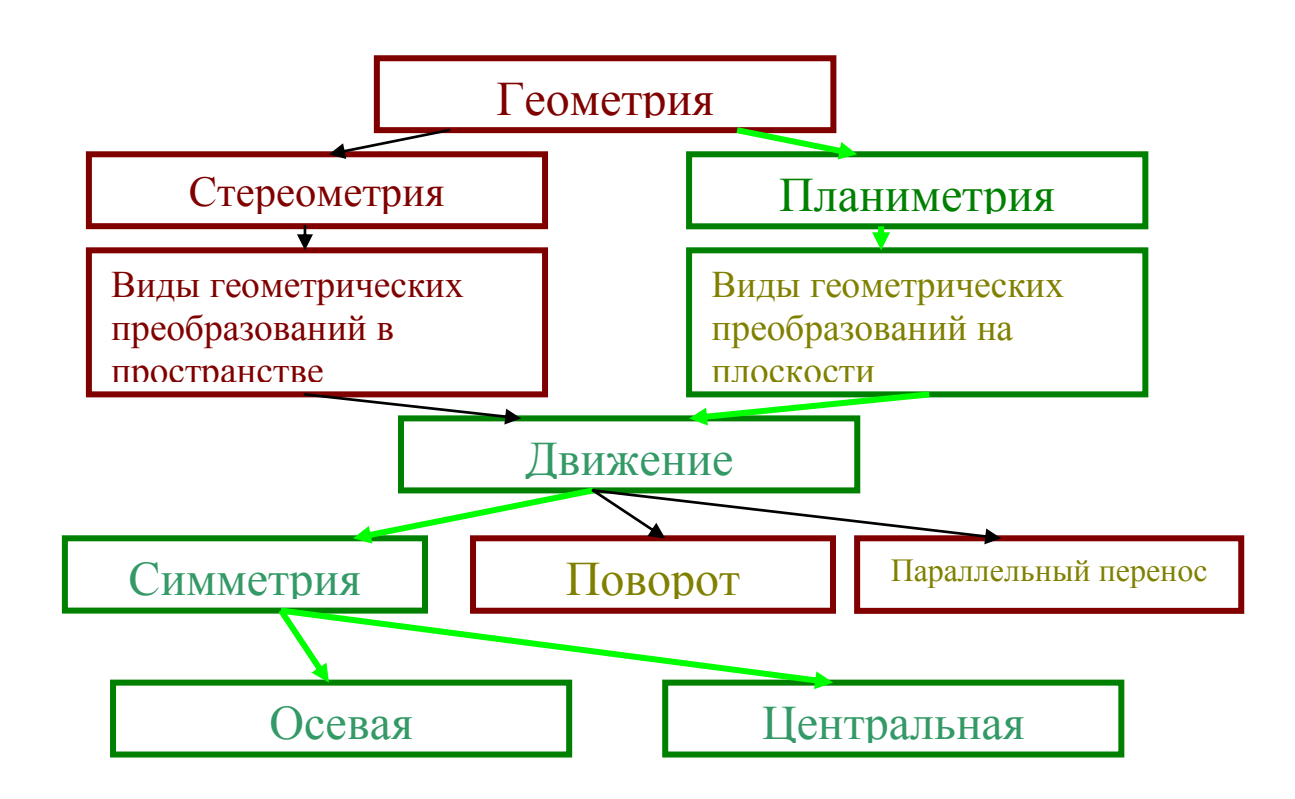

Последовательность изучения темы в курсе геометрии основной школы

Последовательность изучения темы в курсе геометрии средней школы

#### **Разработка урока «Осевая и центральная симметрии» 8 класс Цели урока:**

1. Образовательные – научить более глубоко и осознанно вникать в суть понятий «Осевая и центральная симметрии», строить фигуры с осевой и центральной симметрией, видеть симметрию в окружающем мире

- 2. Развивающие развитие мышления и памяти, внимания, речи, геометрических представлений
- 3. Воспитательные воспитание интереса к геометрии, воспитание активности на уроке, развитие творческой деятельности учащихся

#### **Задачи урока:**

- Закрепить навыки по построению симметричных фигур с помощью диска CD "Интерактивная математика"
- Сформировать навыки работы со справочным материалом
- Выполнить творческое задание

#### **Техническое программное обеспечение урока:**

- $\_$  Раздел CD-ROM: математика 6 класс, виртуальные лаборатории, лаборатория «Симметрия»
- Персональные компьютеры 12 штук
- Наличие локальной сети

### **Ход урока:**

- 1. **Организационный момент** в начале урока учитель организует работу с использованием диска: подключение и настройка диска, раздачу карточек для ответов на вопросы.
- 2. **Вопросы для повторения**:
	- Какие две точки называются симметричными относительно данной прямой?
	- Какая фигура называется симметричной относительно данной прямой?
	- $\triangleright$  Какие две точки называются симметричными относительно данной точки?
	- $\triangleright$  Какая фигура называется симметричной относительно данной точки?

#### **3. Работа с диском**

а) При открытии страницы лаборатория «Симметрия», входим на страницу «Знакомство с лабораторией», где помощник еще раз повторит правила работы в этой лаборатории, предварительно рассказанные учителем.

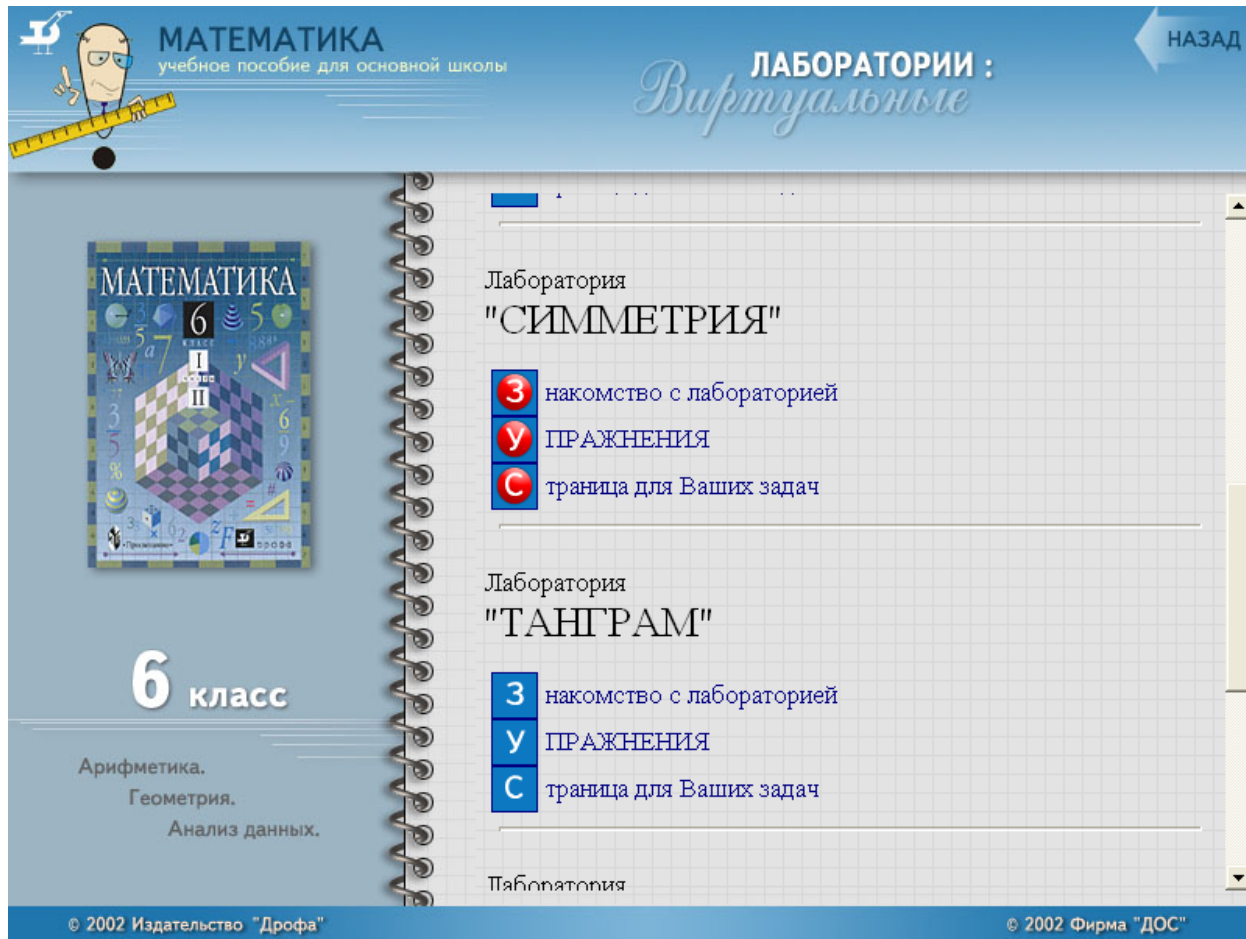

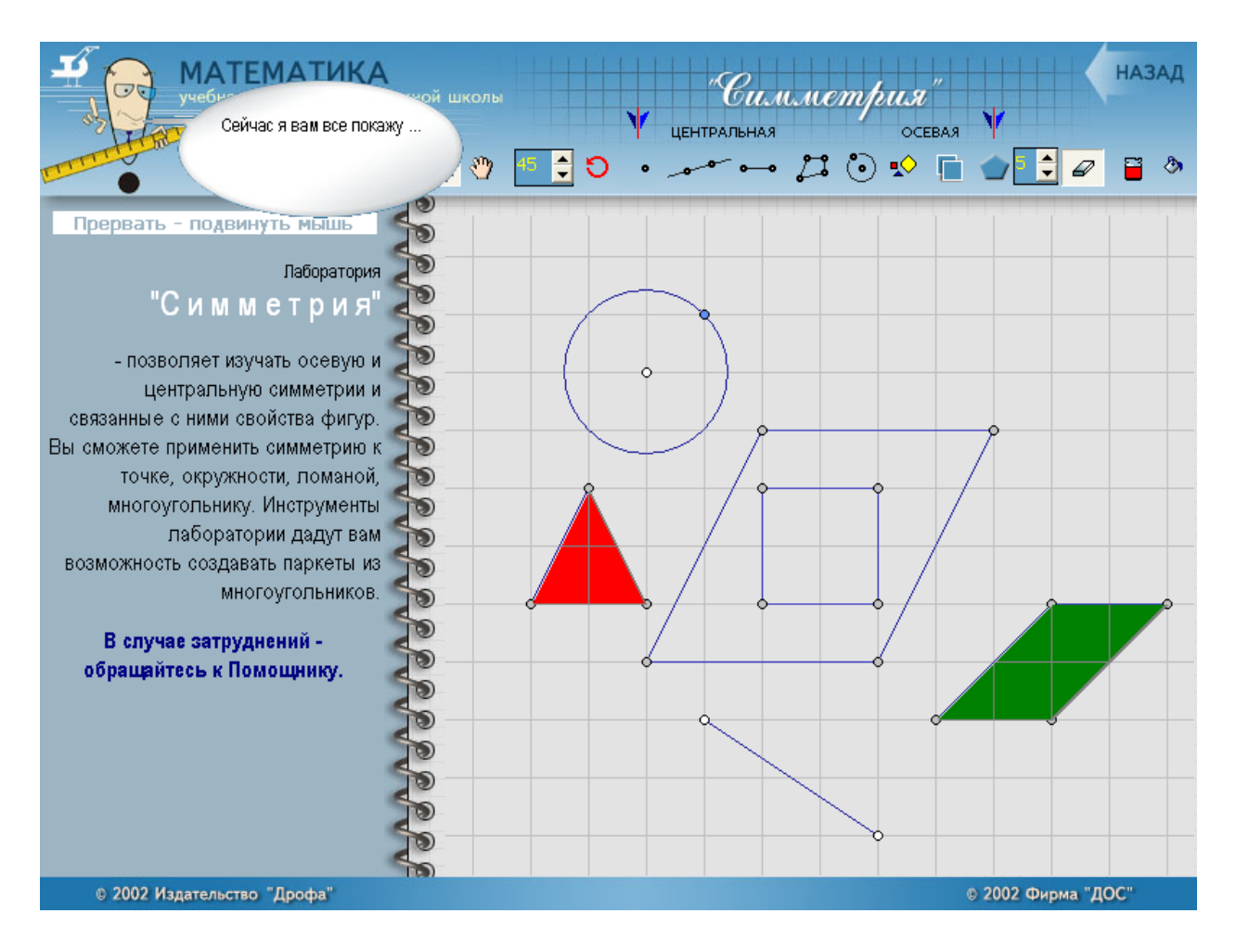

б) Следующим шагом работы с диском является переход к упражнениям, которые с № 1 по № 3 относятся к теме «Осевая симметрия», с № 4 по № 7 – «Ось симметрии», с № 8 по № 10 «Центральная симметрия», а с  $N<sub>2</sub>$  11 по  $N<sub>2</sub>$  18 – построение паркетов.

в) После выполнения упражнений № 1 по № 3, предложить учащимся ответить на вопрос «Сколько осей симметрии имеет каждая из фигур: прямоугольник, ромб, квадрат, круг, параллелограмм, равнобедренный треугольник, равносторонний треугольник, правильный шестиугольник, произвольный треугольник.

г) Перейти к выполнению упражнений № 4 по № 7.

д) Предложить назвать фигуры, имеющие центр симметрии.

е) Выполнять упражнения № 8 по № 10.

ж) Учащимся предлагается назвать виды паркетов, которые они встречали в жизни.

з) Перейти к выполнению упражнений с №11.

#### **Домашнее задание:**

- Покрывается ли плоскость копиями произвольного четырехугольника?
- Придумайте пятиугольную фигуру, из которой можно составить паркет.

## *Глава 3*

#### **Аннотация диска**

**Название диска:** Булычев В.А., Рослова Л.О., Суворова С.Б., Минаева С.С., работники и специалисты фирмы «ДОС» / **«** Интерактивная математика 5-9»/ / Учебное электронное пособие для основной школы / Издательство «Дрофа», 2002 / «ДОС», 2002

#### **Анализ диска**

- 1. Название «Интерактивная математика 5 9»
- 2. Использование ресурса
	- CD может функционировать как в сетевом, так и в автономном режиме, с установкой программы на жесткий диск или без нее.
	- Возможна автоматическая установка
	- Обязательно наличие диска в дисководе или соответствующего виртуального диска
	- Требуется аппаратное обеспечение: ПК с CD или ПК с подключением локальной сети
	- $\triangleright$  Рекомендуемая конфигурация ПК: Windows 95/98/2000/ME/XP
	- $\triangleright$  Разрешение экрана 800\*600 и более
	- Требуется стандартное программное обеспечение
	- Файловая система CDFS
	- $\triangleright$  Емкость 541 МБ
- 3. Помощь, инструкция доступная в работе, реализована в виде помощника с линейкой.
- 4. Темы, которым посвящен диск:

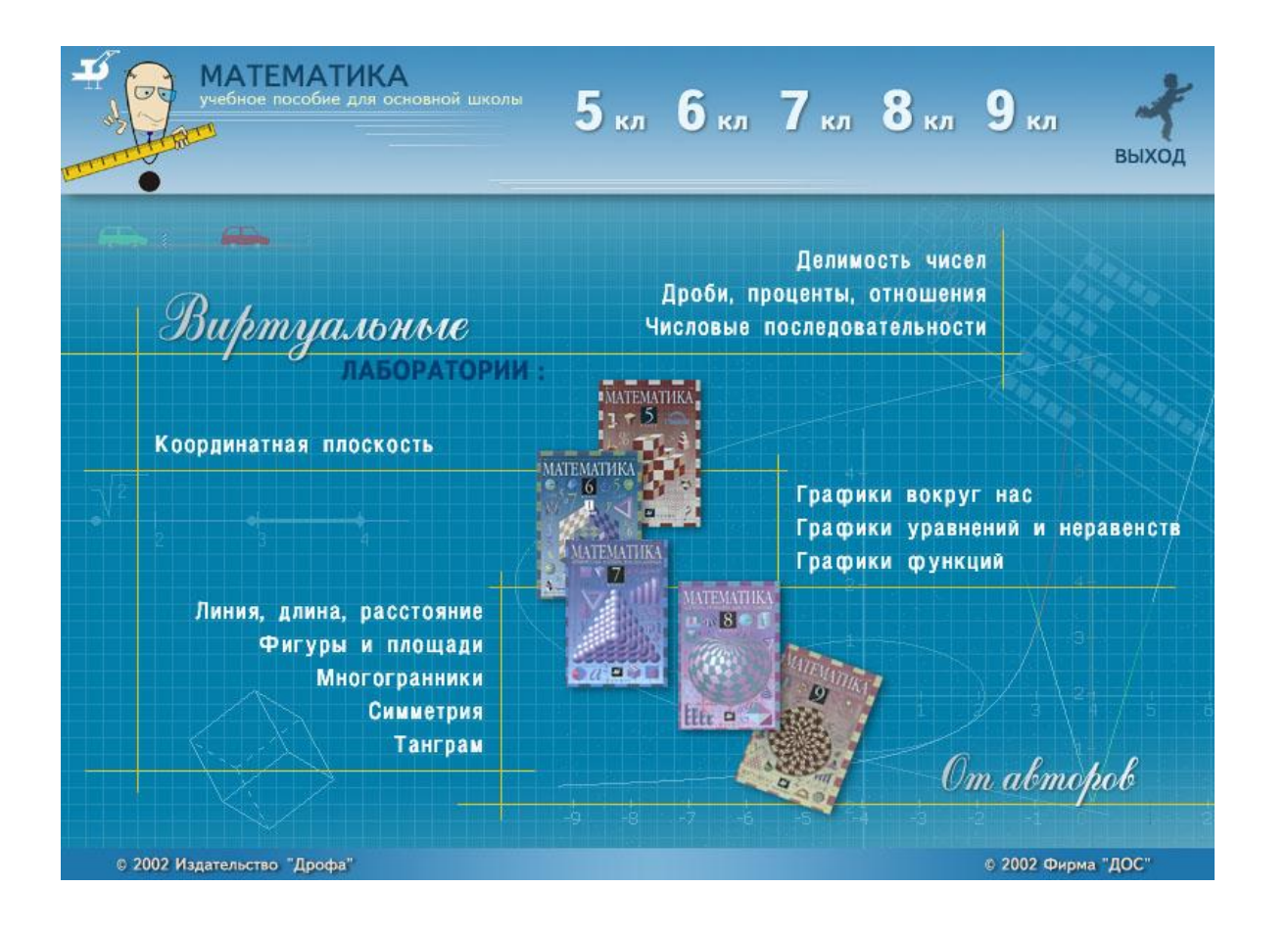

#### 5. Содержание диска:

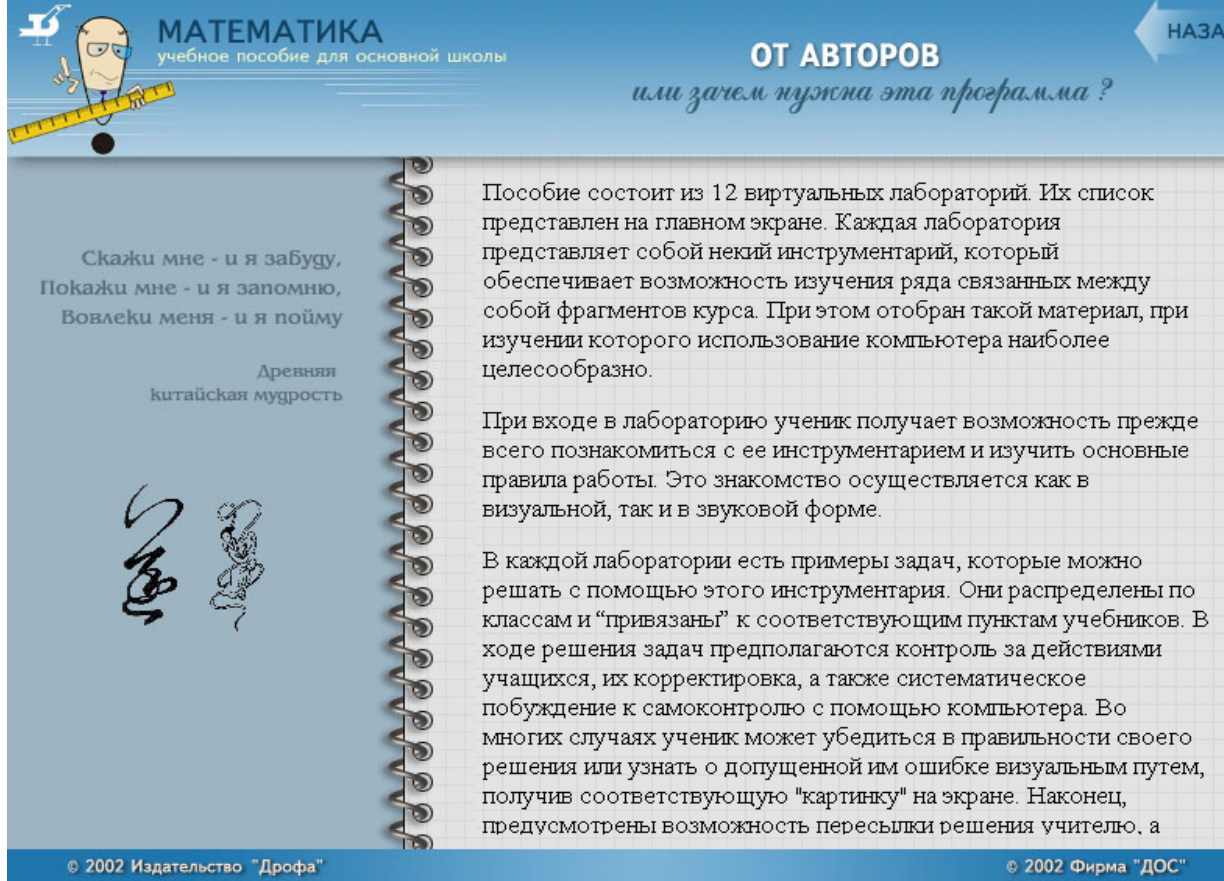

- 6. Дизайн страниц интересный, с мультипликацией
- 7. Текст содержательный, уместная гарнитура и размер шрифта, разбивка на абзацы
- 8. Иллюстрации соответствуют содержанию страниц, анимация обращает внимание на нужную информацию
- 9. Навигация достаточно проста и доступна для учащихся
- 10.Для освоения работы с диском необходимы пользовательские навыки работы на ПК
- 11. Недостатком работы с CD можно считать его наличие при работе с материалом

#### **Вывод:**

Данный диск может быть с успехом использован для повторения материала, для проверки навыков решения задач, для нахождения справочного материала, для выполнения творческих заданий.

#### *Глава 4*

Во время внеклассной работы учителем предложено выполнить презентации на темы: «Симметрия в снежинках», «Симметрия в архитектуре», «Симметрия в вышивке», « Симметрия в пространстве»